## How to Customize Overlays in the Template Editor

Picreel gives you control over customizing the **look and feel** of your overlay using **HTML/CSS**. You can change the colors of different elements of an overlay, adjust the transparency of its background, and more.

Benefits of customizing overlays in the template editor:

- 1. More control over customizable settings
- 2. Improved conversion due to enhanced overlay appearance

## To change the colors and transparency of the background in the template editor:

**Step 1:** Open the **HTML/CSS editor** on the '**Edit Design**' page. Here, you may add additional fields, buttons, change fonts, sizes, etc.

| ••• 🔛 📖                                          |          | × 😰                  | •                     |      | The second second secon | A CONTRACTOR OF A CONTRACTOR OF A CONTRACTOR OF A CONTRACTOR OF A CONTRACTOR OF A CONTRACTOR A CONTRACTOR A | There are a series of the series of the seri |
|--------------------------------------------------|----------|----------------------|-----------------------|------|----------------------------------------------------------------------------------------------------|----------------------------------------------------------------------------------------------------|----------------------------------------------------------------------------------------------------|
| < → C G                                          |          |                      |                       |      |                                                                                                    |                                                                                                    | ☆ 赤 :                                                                                                    |
| Profesti<br>Picreel<br>Grove Sales & Conversions |          |                      |                       |      | (855) 776 63                                                                                                    | 77 (?) Help &                                                                                                    | Admin Access                                                                                                    |
| ⊊)∈<br>Campaigns                                 | General  | stats                |                       |      |                                                                                                    |                                                                                                    |                                                                                                    |
| Ŕ                                                | Visitors |                      | Impressions           |      | Conversion rate                                                                                                    | Conversions                                                                                                    |                                                                                                    |
| Statistics                                       | 52       | 8                    | 55                    | ۲    | 21.82% 🚮                                                                                                    | 12                                                                                                    | 84                                                                                                    |
| ©°⊙<br>Leads                                     | Period:  | Start Date:          | End Date:             |      |                                                                                                    |                                                                                                    |                                                                                                    |
| ~                                                | Day 🗸    | 8                    |                       | Show |                                                                                                    |                                                                                                    | 🔂 CSV                                                                                                    |
| AB<br>A/B<br>Testing                             | Summary  | Unique Visitors 📗 Im | pressions Conversions |      | How many visitors viewed your                                                                                                    | page?                                                                                                    |                                                                                                    |
| Rilling                                          | 15       |                      | 1                     |      | 15                                                                                                    |                                                                                                    |                                                                                                    |
|                                                  | 5        | A.                   | AA.                   |      | 5                                                                                                    | $\Lambda$                                                                                                    | ٨                                                                                                    |

Step 2: Add the following snippet to the HTML window:

<input name="wrap\_background" type="hidden" value="rgba(0,0,0,0.45)">

**Step 3:** Change the value field to your **desired value:** 

| HTML CSS                                                                                                    |
|----------------------------------------------------------------------------------------------------|
| <pre>1 <link href="//fonts.googleapis.com/css?family=Open+Sans:300italic,400italic,600italic,700italic&lt;br&gt;2 &lt;div data-em=" modal-container'=""/><br/>3</pre> |
|                                                                                                    |

Note: Seek the developer's assistance for this step

## Step 4: Click 'Save' to finalize the changes.

That is all about modifying colors and adjusting the transparency of the pop-up background using the template editor.

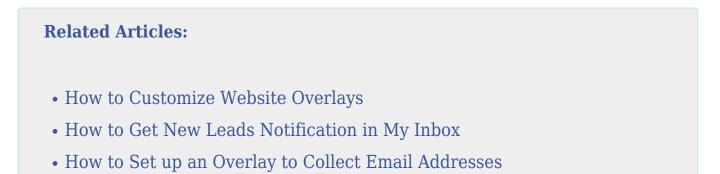